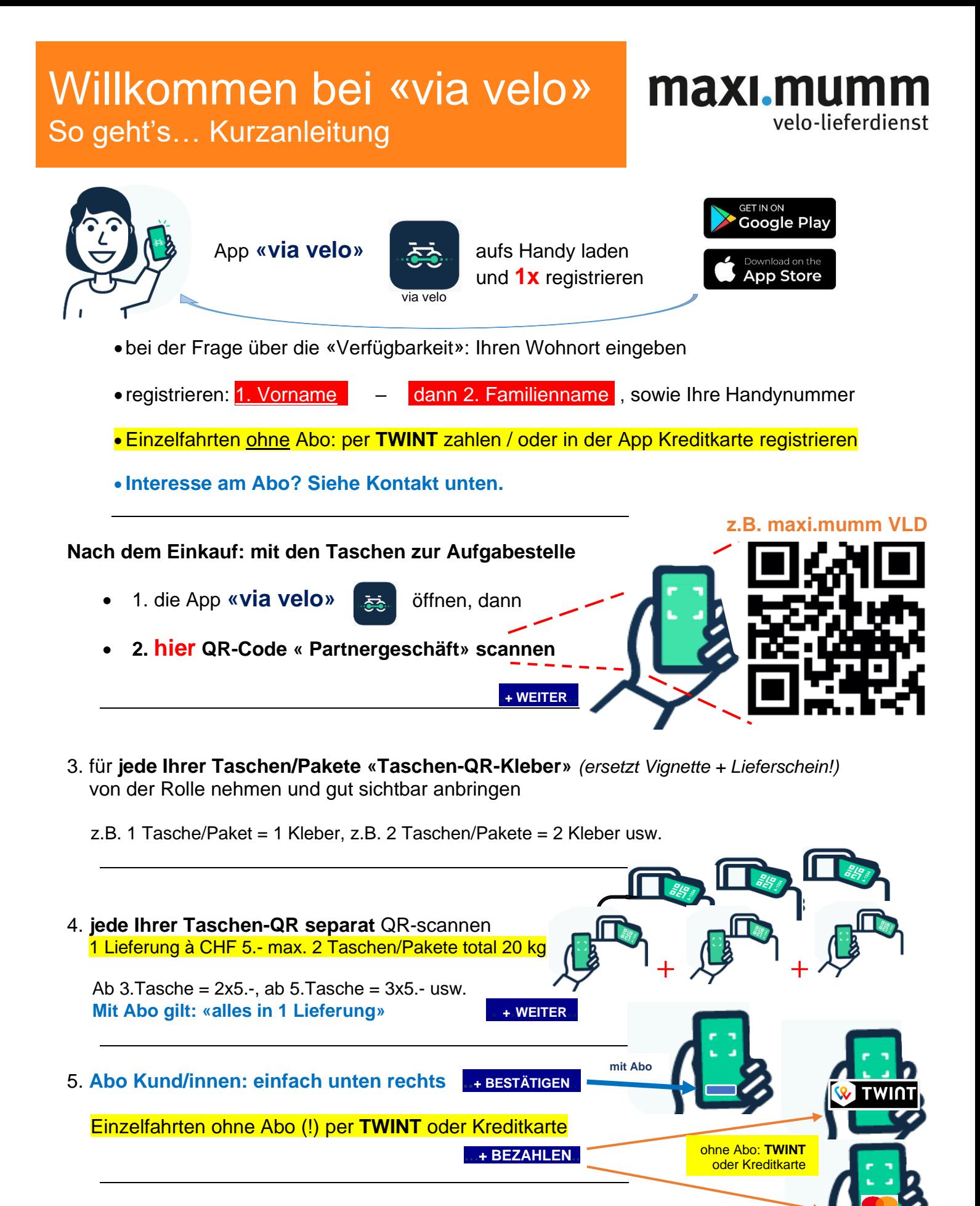

Jetzt ist Ihre Lieferung bei maxi.mumm VLD erfasst und wird innert der üblichen Zeit an Sie ausgeliefert.

**Für Fragen und Abos melden Sie sich bitte über 062 918 80 80** Ihr Team VLD maxi.mumm

## maximumm.ch

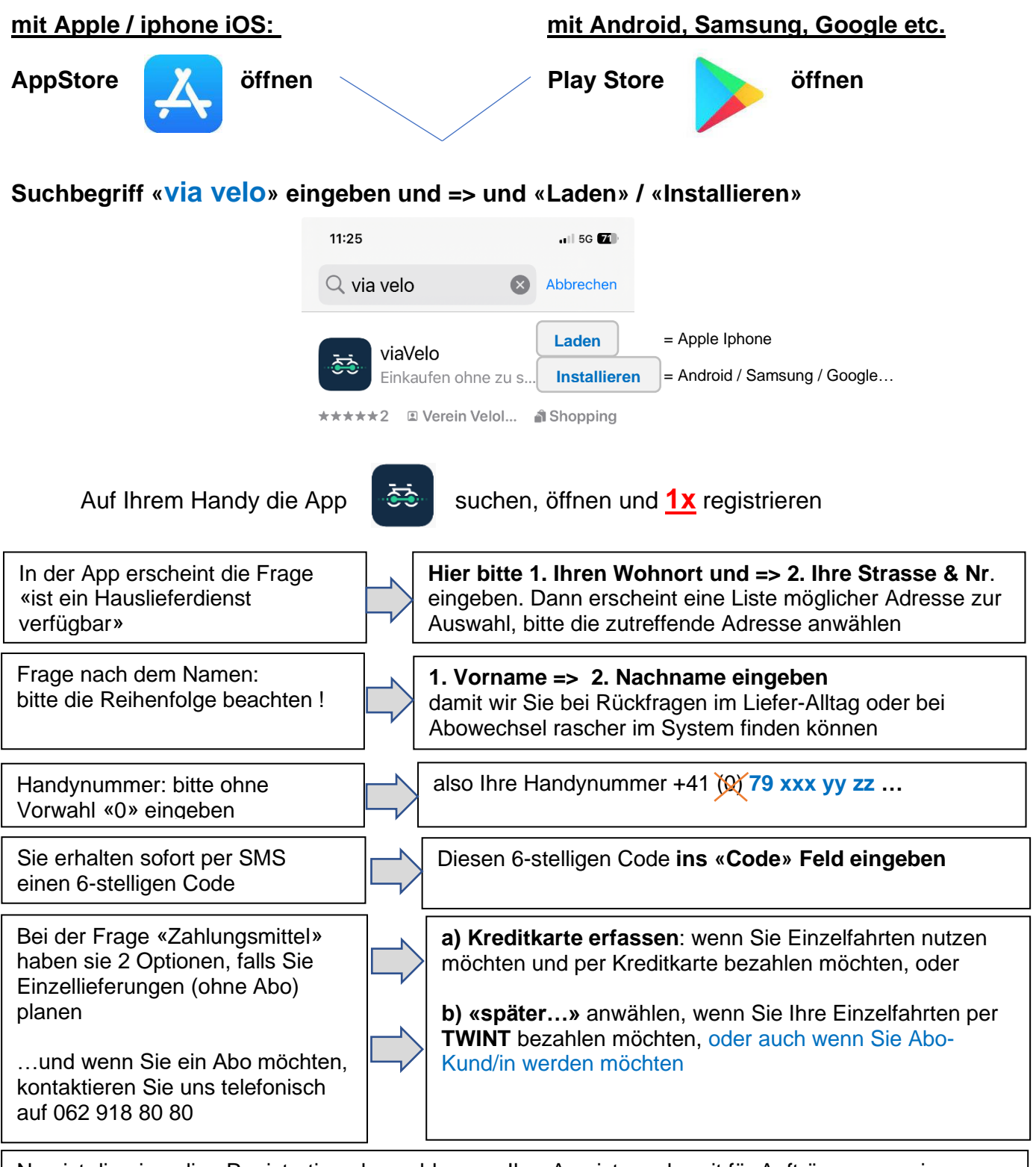

Nun ist die einmalige Registration abgeschlossen. Ihre App ist nun bereit für Aufträge an maxi.mumm Velo Lieferdienst. Das Vorgehen für Lieferaufträge finden Sie auf der Seite 1 dieser Kurzanleitung (*Sie müssen sich nicht jedesmal neu registrieren – nur noch die QR Code Abfolge durchspielen)*

**Für Fragen und Abos melden Sie sich bitte über 062 918 80 80** Ihr Team VLD maxi.mumm

## maximumm.ch